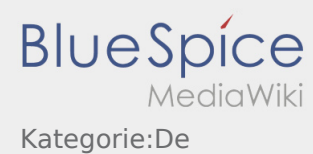

### **[Version vom 17. Juli 2018, 12:31 Uhr](https://driverappwiki.intime.de/DriverApp/index.php?title=Kategorie:De&oldid=1158) [\(Quelltex](https://driverappwiki.intime.de/DriverApp/index.php?title=Kategorie:De&action=edit&oldid=1158) [Aktuelle Version vom 17. Juli 2018, 12:31 Uhr](https://driverappwiki.intime.de/DriverApp/index.php?title=Kategorie:De&oldid=1159) [t anzeigen](https://driverappwiki.intime.de/DriverApp/index.php?title=Kategorie:De&action=edit&oldid=1158))**

[Weiske](https://driverappwiki.intime.de/DriverApp/index.php/Benutzer:Weiske) ([Diskussion](https://driverappwiki.intime.de/DriverApp/index.php?title=Benutzer_Diskussion:Weiske&action=edit&redlink=1) | [Beiträge\)](https://driverappwiki.intime.de/DriverApp/index.php/Spezial:Beitr%C3%A4ge/Weiske) (Die Kategorien wurden geändert.)

**([Quelltext anzeigen](https://driverappwiki.intime.de/DriverApp/index.php?title=Kategorie:De&action=edit))** [Weiske](https://driverappwiki.intime.de/DriverApp/index.php/Benutzer:Weiske) ([Diskussion](https://driverappwiki.intime.de/DriverApp/index.php?title=Benutzer_Diskussion:Weiske&action=edit&redlink=1) | [Beiträge\)](https://driverappwiki.intime.de/DriverApp/index.php/Spezial:Beitr%C3%A4ge/Weiske) (Die Kategorien wurden geändert.)

## Seiten in der Kategorie "De"

Folgende 48 Seiten sind in dieser Kategorie, von 48 insgesamt.

A

- [Checkliste:Abweichung/de](https://driverappwiki.intime.de/DriverApp/index.php/Checkliste:Abweichung/de)
- [App:Activation/de](https://driverappwiki.intime.de/DriverApp/index.php/App:Activation/de)
- [Public:Activation/de](https://driverappwiki.intime.de/DriverApp/index.php/Public:Activation/de)

### C

- [App:Chat/de](https://driverappwiki.intime.de/DriverApp/index.php/App:Chat/de)
- [App:Co-driver/de](https://driverappwiki.intime.de/DriverApp/index.php/App:Co-driver/de)
- [App:Color/de](https://driverappwiki.intime.de/DriverApp/index.php/App:Color/de)
- [App:Customer-info/de](https://driverappwiki.intime.de/DriverApp/index.php/App:Customer-info/de)
- [Activity:Customs/de](https://driverappwiki.intime.de/DriverApp/index.php/Activity:Customs/de)

## $\mathsf{D}$

- [Checkliste:Dangerous-goods/de](https://driverappwiki.intime.de/DriverApp/index.php/Checkliste:Dangerous-goods/de)
- [Checkliste:Documents-of-transport/de](https://driverappwiki.intime.de/DriverApp/index.php/Checkliste:Documents-of-transport/de)
- [App:Door/de](https://driverappwiki.intime.de/DriverApp/index.php/App:Door/de)
- [Activity:Driverrest/de](https://driverappwiki.intime.de/DriverApp/index.php/Activity:Driverrest/de)

### E

- [App:Empty-vehicle/de](https://driverappwiki.intime.de/DriverApp/index.php/App:Empty-vehicle/de)
- [Checkliste:Equipment-documents/de](https://driverappwiki.intime.de/DriverApp/index.php/Checkliste:Equipment-documents/de)

#### F

- [App:First-steps/de](https://driverappwiki.intime.de/DriverApp/index.php/App:First-steps/de)
- [App:First-steps1/de](https://driverappwiki.intime.de/DriverApp/index.php/App:First-steps1/de)

### H

- [Hauptseite/ru](https://driverappwiki.intime.de/DriverApp/index.php/Hauptseite/ru)
- [App:Help/de](https://driverappwiki.intime.de/DriverApp/index.php/App:Help/de)
- [App:Homescreen/de](https://driverappwiki.intime.de/DriverApp/index.php/App:Homescreen/de)

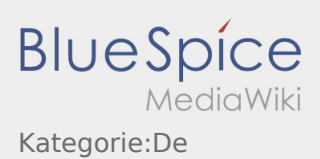

# I [App:Incident/de](https://driverappwiki.intime.de/DriverApp/index.php/App:Incident/de) K [FAQ:Kann ich die App im Ausland nutzen?/de](https://driverappwiki.intime.de/DriverApp/index.php/FAQ:Kann_ich_die_App_im_Ausland_nutzen%3F/de) L [Checkliste:Ladungssicherung/de](https://driverappwiki.intime.de/DriverApp/index.php/Checkliste:Ladungssicherung/de) [Activity:Loading/de](https://driverappwiki.intime.de/DriverApp/index.php/Activity:Loading/de) [Activity:Loadingplace/de](https://driverappwiki.intime.de/DriverApp/index.php/Activity:Loadingplace/de) [App:Login/de](https://driverappwiki.intime.de/DriverApp/index.php/App:Login/de) • [Public:Login/de](https://driverappwiki.intime.de/DriverApp/index.php/Public:Login/de)

[App:Logout/de](https://driverappwiki.intime.de/DriverApp/index.php/App:Logout/de)

## O

[Activity:Order/de](https://driverappwiki.intime.de/DriverApp/index.php/Activity:Order/de)

### P

- [App:Password/de](https://driverappwiki.intime.de/DriverApp/index.php/App:Password/de)
- [App:Pause/de](https://driverappwiki.intime.de/DriverApp/index.php/App:Pause/de)
- [App:Photo/de](https://driverappwiki.intime.de/DriverApp/index.php/App:Photo/de)
- [Activity:Planned-return/de](https://driverappwiki.intime.de/DriverApp/index.php/Activity:Planned-return/de)
- [App:Positions/de](https://driverappwiki.intime.de/DriverApp/index.php/App:Positions/de)
- [App:Problem/de](https://driverappwiki.intime.de/DriverApp/index.php/App:Problem/de)
- [Checkliste:PSA/de](https://driverappwiki.intime.de/DriverApp/index.php/Checkliste:PSA/de)

## S

- [Activity:Start/de](https://driverappwiki.intime.de/DriverApp/index.php/Activity:Start/de)
- [Checkliste:Störung/de](https://driverappwiki.intime.de/DriverApp/index.php/Checkliste:St%C3%B6rung/de)

## T

[Activity:Transport/de](https://driverappwiki.intime.de/DriverApp/index.php/Activity:Transport/de)

## U

- [Activity:Unload/de](https://driverappwiki.intime.de/DriverApp/index.php/Activity:Unload/de)
- [Activity:Unloadplace/de](https://driverappwiki.intime.de/DriverApp/index.php/Activity:Unloadplace/de)

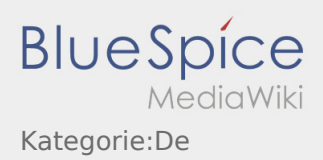

## W

- [Activity:Wait/de](https://driverappwiki.intime.de/DriverApp/index.php/Activity:Wait/de)
- [FAQ:Was mache ich bei Problemen bei der Anmeldung?/de](https://driverappwiki.intime.de/DriverApp/index.php/FAQ:Was_mache_ich_bei_Problemen_bei_der_Anmeldung%3F/de)
- [FAQ:Was mache ich wenn die Ware beschädigt ist?/de](https://driverappwiki.intime.de/DriverApp/index.php/FAQ:Was_mache_ich_wenn_die_Ware_besch%C3%A4digt_ist%3F/de)
- [FAQ:Was muss ich machen, wenn mein Name oder Kennzeichen falsch ist?/de](https://driverappwiki.intime.de/DriverApp/index.php/FAQ:Was_muss_ich_machen,_wenn_mein_Name_oder_Kennzeichen_falsch_ist%3F/de)
- [FAQ:Wie erhalte ich die Zugangsdaten für die App?/de](https://driverappwiki.intime.de/DriverApp/index.php/FAQ:Wie_erhalte_ich_die_Zugangsdaten_f%C3%BCr_die_App%3F/de)
- [FAQ:Wie funktioniert der Chat?/de](https://driverappwiki.intime.de/DriverApp/index.php/FAQ:Wie_funktioniert_der_Chat%3F/de)
- [FAQ:Wie kann ich einen Beifahrer freischalten?/de](https://driverappwiki.intime.de/DriverApp/index.php/FAQ:Wie_kann_ich_einen_Beifahrer_freischalten%3F/de)
- [FAQ:Wie kann ich mich Leermelden?/de](https://driverappwiki.intime.de/DriverApp/index.php/FAQ:Wie_kann_ich_mich_Leermelden%3F/de)